#### **BAB IV**

#### **HASIL PERANCANGAN DAN PEMBAHASAN**

#### **4.1. Hasil Evaluasi Desain** *Frame* **Pesawat** *Paratrike*

Berdasarkan hasil evaluasi desain di lapangan ditemukan beberapa permasalahan yaitu gandar roda mengalami patah pada saat mendarat karena beban kejut yang berlebihan, Kontruksi *frame paratrike* sederhana, *frame paratrike* tidak dilengkapi dengan sistim peredam kejut yang baik, bahan yang digunakan untuk membuat *frame paratrike stainless steel*, harga satu unit *paratrike* cukup mahal dan belum banyak tersedia komponen-komponen buatan dalam negeri sehingga, *paratrike* belum berkembang secara luar di Indonesia. Hal ini, disebabkan oleh belum banyak orang yang mencoba untuk melakukan riset tentang hal tersebut. Maka dari itu, perlu dilakukan merancangan dan memodifikasi ulang *frame* pesawat *paratrike* untuk menanggulangi permasalahan tersebut.

# **4.2.** *Paratrike*

*Paratrike* adalah suatu alat bantu olahraga dirgantara yang ringkas dan terdiri dari beberapa komponen pendukung antara lain: *frame,* mesin, *propeller,*  dan parasut sebagai alat bantu *take off. Paratrike* dirancang untuk memenuhi kebutuhan penerbang yang mengalami cidera fisik, serta sudah tidak mampu lagi menggunakan paramotor (*foot launch*). Sedangkan *paratrike* tidak jauh berbeda dengan paramotor perbedaannya hanya pada rangka. Desain perancangan *frame* pesawat *paratrike* dapat lihat pada gambar 4.1. dibawah ini.

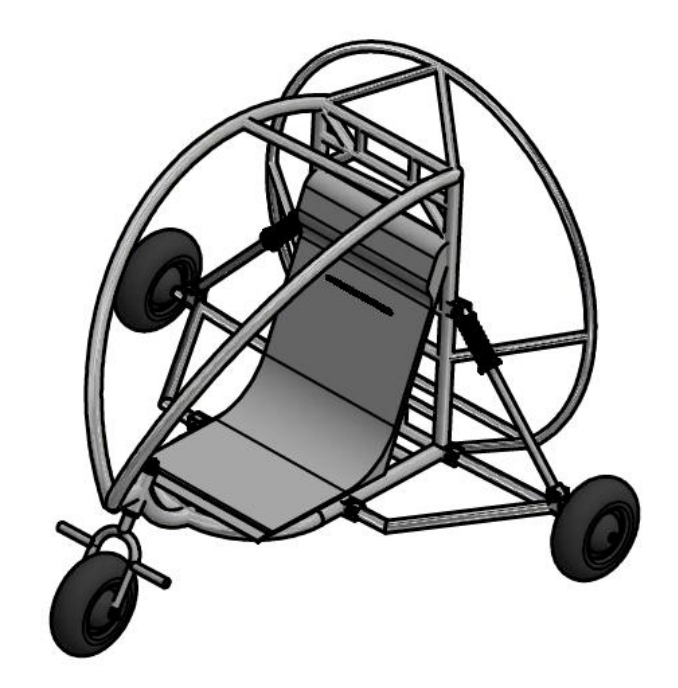

**Gambar 4.1.** *Paratrike.*

Adapun perhitungan perhitungan yang menyertai dalam perancangan *frame* pesawat *paratrike* ini antara lain yaitu perhitungan gandar, perhitungan dan pemilihan bantalan, perhitungan dan pemilihan sambungan ulir, perhitungan dan pemilihan sambungan las, perhitungan dan pemilihan pegas. Berdasarkan uraian diatas, tiap bagian akan dijelaskan secara detail dalam perhitungan dan pemilihan bahan dibawah ini.

# **4.3. Perancangan Gandar**

Perancangan gandar dilakukan guna untuk mengetahui ukuran-ukuran minimum diameter gandar yang dapat digunakan pada *frame* pesawat *paratrike*. Selain itu, perancangan gandar dapat digunakan untuk mengetahui aksi dan reaksi gaya pada mekanisme tersebut. Gandar diasumsikan untuk meneruskan gaya statis, dengan melihat sistem kerjanya diketahui bahwa gandar hanya digunakan untuk mekanisme penerus gaya yang cenderung diam tidak menghantarkan putaran, sehingga gandar tidak menerima momen puntir. Adapun perhitungan gandar yang dibutuhkan adalah sebagai berikut:

#### **A. Perhitungan Gandar Roda**

Pada perancangan gandar roda *paratrike,* diasumsikan beban statis sebesar 120 (kg), kecepatan maksimum dianggap sebesar 100 km/jam, panjang velg roda adalah *l* = 126 mm, tebal bibir velg = 8 dan tebal jalur adalah 16, sedangkan bahan gandar terbuat dari *Fe*-490 dan mempunyai tegangan sebesar 120 MPa. Gambar 4.2 berikut ini, menunjukkan skema dari beberapa ukuran serta gaya yang bekerja pada gandar roda depan *paratrike*, berdasarkan data diatas maka, harga diameter gandar dapat dihitung sebagai berikut :

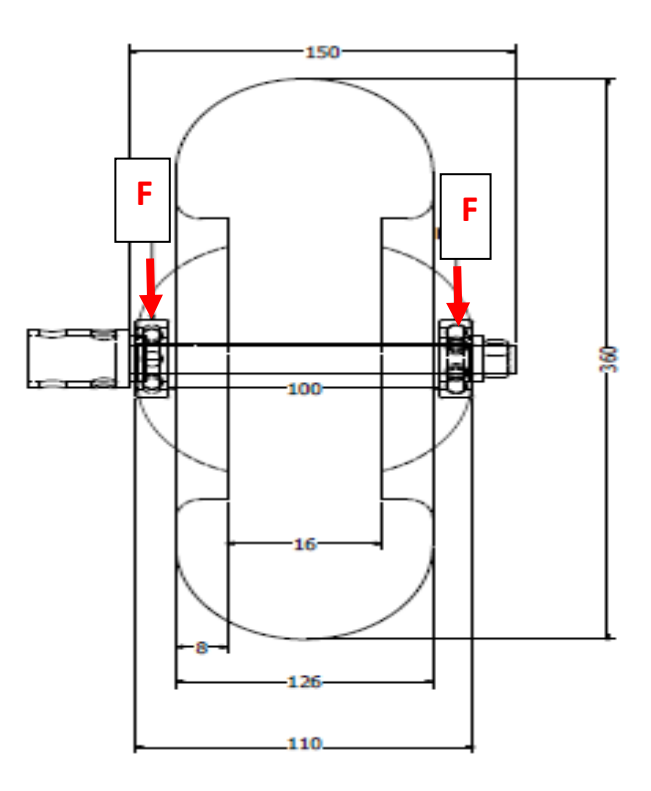

**Gambar 4.2.a.** Skema gandar poros roda.

Berdasarkan gambar 4.2.a didapatkan ukuran-ukuran serta gaya pada gandar roda sebagai berikut:

 $g =$  Jarak telapak roda 126 (mm)

 $j$  = Panjang gandar 150 (mm)

- $h =$  Jarak sumbu gandar 90 (mm)
- $V = Kee$ epatan maksimum 100 (km/jam)
- $r =$ Radius roda 180 (mm)
- $F = Beban 1200(N)$
- $t =$ Tebal jalur 16 (mm)
- $l$  = Panjang velg 110 (mm)
- $t =$ Tebal bibir velg 8 (mm)

 $\sigma$  = Tegangan 120 (MPa)

#### **1. Dimensi Diameter Penempatan Poros Dengan Bantalan**

Proses penentuan dimensi diameter gandar dengan batalan, dimulai dengan mengukur panjang jarak sumbu tromol roda, data yang didapat dari pengukuran adalah 100 mm, sehingga dengan adanya bantalan pada gandar, maka besar gaya yang terdistribusi menjadi lebih kecil. Proses penempatan bantalan dapat dilihat pada gambar 4.2.b di bawah ini.

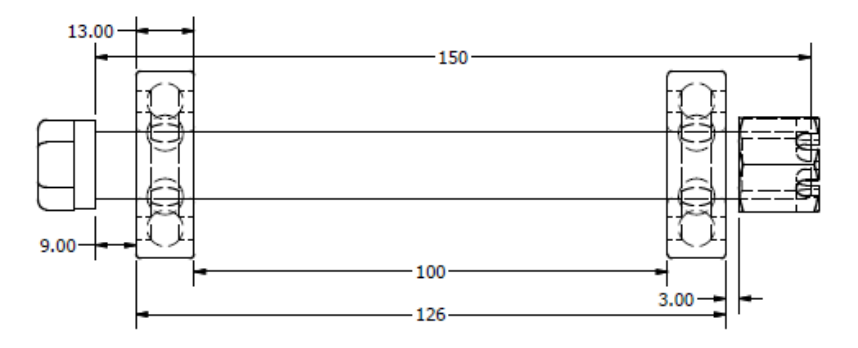

**Gambar 4.2.b.** Dimensi gandar dengan penempatan bantalan.

#### **2. Menghitung Beban**

Adapun cara untuk menghitung beban yang terdapat pada *frame paratrike* yaitu dengan menjumlahkan seluruh beban *frame paratrike* antara lain: beban *frame paratrike* adalah 450 N, beban mesin adalah 150 N, dan berat badan pilot yang diasumsikan rata-rata sebesar 60 kg, sehingga beban total *frame paratrike* adalah 1030 N. Berdasarkan perkiraan beban yang bekerja pada *paratrike*, maka hasil perhitungan diameter gandar sesuai dengan kebutuhannya.

## **3. Menentukan Bahan Gandar**

Proses pemilihan bahan gandar yang baik adalah dengan memilih bahan yang mempunyai kekuatan yang tinggi serta eleastis, sehingga bila terjadi benturan baraturan maupun tiba-tiba masih dapat diterima oleh gandar. Akan tetapi, tidak boleh melebihi batas kritis dari material gandar. Pemilihan bahan gandar yang dipilih pada perancangan *frame paratrike* adalah Fe – 490.

## **4. Menggambar Diagram Benda Bebas**

Langkah utama mengambar diagram benda bebas adalah dengan melihat kontruksi *frame paratrike* yang sudah didesain sebelumnya, seperti terlihat pada gambar 4.3 berikut ini :

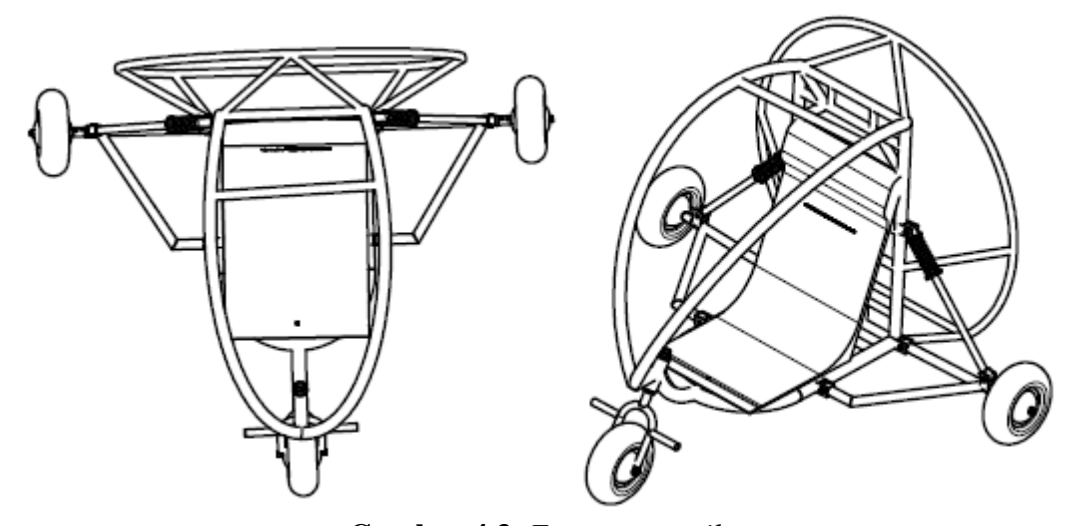

**Gambar 4.3.** *Frame paratrike.*

Berdasarkan gambar 4.3, maka diagram benda bebas gandar roda belakang dapat digambarkan sebagai berikut :

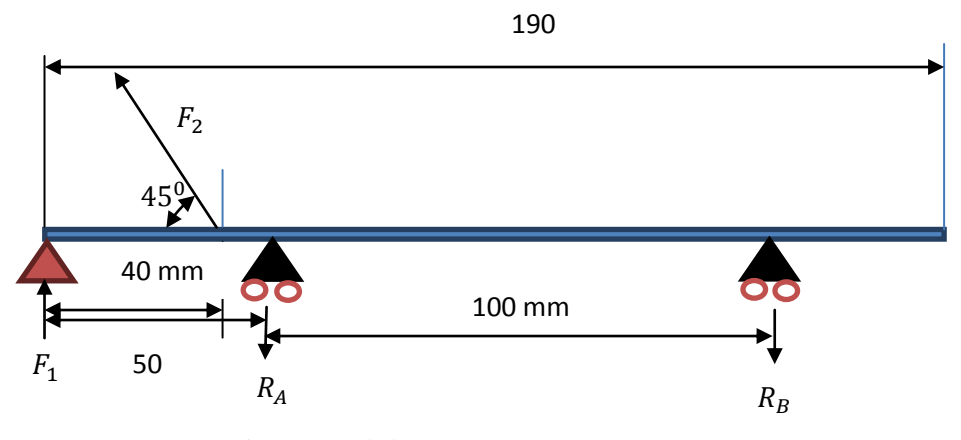

**Gambar 4.4.** Diagram benda bebas gandar

#### **5. Menghitung Reaksi Tumpuan**

Direncanakan beban statis pada gandar dengan beban rangka  $(F_1) = 45 \text{ kg} \approx$ 441,4 N + berat pilot rata-rata 60 kg = 588,6 N maka,  $(F_1)$  = 1200 N beban yang diterima pegas  $(F_2) = 1200$  N.

 $\uparrow + \Sigma F_y = 0$ 

 $R_A + R_B = F_1 - F_2 \sin 45^\circ = 0$  $R_A + R_B = 1200$  N – (1200 N sin 45°)  $R_A + R_B = 351.48$  N

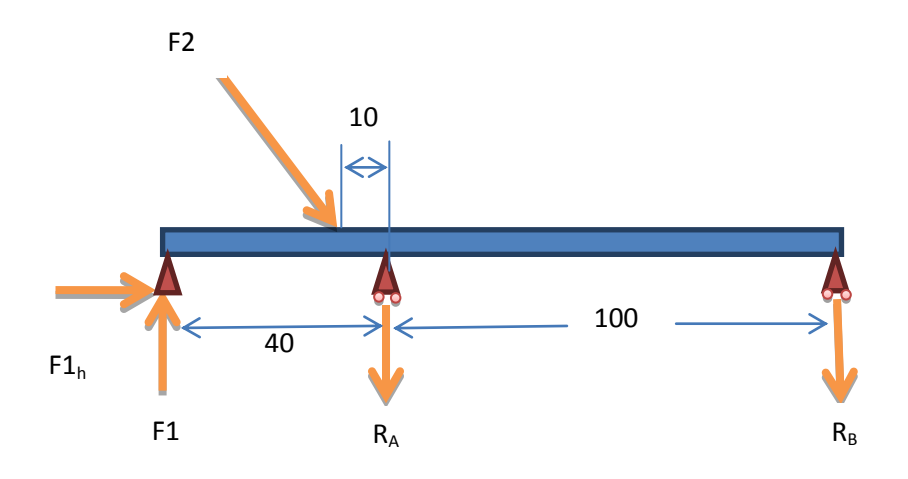

**Gambar 4.5.** Diagram benda bebas gandar roda belakang dengan arah gaya vertikal.

- $\Sigma F_h = 0$
- $\Sigma M = 0$
- $R_A + R_B = 1200$  N
- $R_A + R_B + F_2 s$

$$
\Sigma M_0 = 0
$$
  
F1<sub>v</sub> × 40 + R<sub>A</sub> × 10 + (1200 - R<sub>A</sub>) 100 = 0  
F1<sub>v</sub>= 
$$
\frac{(10 × 100) + 120000 × 100}{-40}
$$
  
F1<sub>v</sub>= 375 N/mm

Berikut ini adalah perhitungan momen pada gandar roda belakang *paratrike* 

$$
\Sigma M_0 = 0
$$
  
F2 sin 45<sup>0</sup> × 40 + R<sub>A</sub> × 50 (1200 - R<sub>A</sub>) × 100 = 0  
F2 = 
$$
\frac{(50 × 600) + 600}{-40 \sin 45^\circ}
$$

 = (- 48000) + 50 R<sup>A</sup> + 180000 – 150 R<sup>A</sup> =10 R<sup>A</sup> +120000 -100 R<sup>A</sup> 13200 – 12000 = (-90 RA) + 100 R<sup>A</sup>

Berdasarkan persamaan diatas maka $R_{\rm A}$ dapat dihitung sebagai berikut:

 $12000 N = 10 R_A$  $R_{AV} = 1200 N$ 

Besar gaya F1v dapat dicari dengan menggunakan perhitungan seperti dibawah ini:

$$
F1_v = 1200 \cdot (-40) + \frac{50 R_A + 180000 - 150 R_A}{-40 \sin 45^\circ} \sin 45^\circ
$$
  
= 
$$
\frac{10 R_A + 120000 - 100 R_A}{-40}
$$
  
= 300 N

 $F2 = \frac{1500 \text{ N}}{\sin 45^\circ} = 1060.5 \text{ N}$ 

Arah beban di bidang horizontal X terhadap sumbu YZ

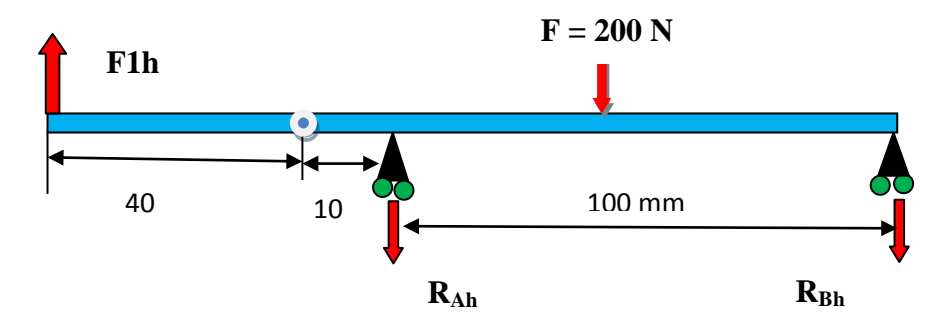

**Gambar 4.6.** Diagram benda bebas gandar roda belakang *paratrike*

 $F1_h = R_{Ah} + R_{Bh} = 1200$  N

 $\Sigma M = 0$ 

 $= 200$  N  $\times$  50 mm  $= 10000$  N.mm

$$
\Sigma\,FV=0
$$

$$
R_{Ah} = F1_h + R_{Ah} + R_{Bh}
$$
  
= 300 - 100 - 100  
= 100 N

 $R_{Ah}$  +  $R_{Bh}$  = 200 N

$$
R_{Ah} = \sqrt{R_{Av}^2 + R_{Bh}^2}
$$
  
=  $\sqrt{100^2 + 1200^2}$   
= 1204 N

 $\Sigma$  MB = 0

Menghitung momen terhadap titik A

 $\Sigma MA = R_B \times 100$  $= 100 \times 100$  mm  $= 10000$  N.mm

Menghitung momen terhadap titik D

 MD = RB 100 + RA 10 = (100 110 mm) + (100 N 10mm) = 12000 N Mc = 0

# **6. Menghitung Momen Lentur**

Berdasarkan persamaan 2.20, besar momen lentur pada gandar adalah sebagai berikut :

$$
M_b = \frac{j - g}{4} \times F
$$
  
=  $\frac{130 \text{ mm} - 100 \text{ mm}}{4} \times 1200 \text{ N} = 9000 \text{ (N/mm)}$ 

Harga momen lentur yang didapatkan dari perhitungan diatas adalah sebesar 9000 N.mm.

Sedangkan harga $\alpha_v$ dan  $\alpha_l$ adalah :

$$
\alpha_v = 0.4, \qquad \alpha_l = 0.3
$$

Besar harga momen tumpuan pada gandar roda karena gaya vertikal tambahan, dapat dicari dengan menggunakan persamaan 2.21 seperti terlihat pada perhitungan di bawah ini.

$$
M_2 = 0.4 \times 9000 = 3600 N
$$

Dengan :

$$
a = 20
$$
 mm  $l = 100$  mm

Sehingga, untuk mengetahui harga beban horizontal dapat diselesaikan dengan persamaan 2.22 seperti di bawah ini.

$$
P = 0.3 \times 1200 = 360 \text{ N}
$$

Beban horizontal pada bantalan dapat dicari dengan menggunakan persamaan 2.23 seperti terlihat pada perhitungan di bawah ini.

$$
Q_0 = 360 \times 150 \div 180 = 300 \text{ N}
$$

Beban horizontal pada gandar roda depan dapat dicari dengan menggunakan persamaan 2.24 seperti di bawah ini.

$$
R_0 = 360 \text{ mm} \times (150 \text{ mm} + 180 \text{ mm}) \div 100 = 1188 \text{ N}
$$

Besar momen lentur pada naf tumpuan roda dapat dicari dengan menggunakan persamaan 2.25 seperti terlihat pada perhitungan di bawah ini.

$$
M_3 = 360 \text{ N} + 180 \text{ mm} \times (20 + 100 \text{ mm}) - 1188 \text{ N} \times (130 \text{ mm} - 100 \text{ mm} \times 810/2)
$$
  
= 114933 N/mm  $\approx 1,14 \times 10^6$  N.m

# **7. Menghitung Diameter Gandar**

Setelah semua perhitungan diatas selesai dihitung, maka proses perhitungan diameter gandar dapat diselesaikan menggunakan persamaan 2.14 sebagai berikut:

$$
d_s \ge \left[ \frac{10,2 \times 1 \times \sqrt{(917.44 \text{ kg}.\text{mm} + 366.98 \text{ kg})^2 + (1.14 \text{ kg}.\text{mm} \times 10^{-3})^2}}{11 \text{ kg/mm}} \right]^{\frac{1}{3}}
$$

 $= 11$  mm

## **8. Penentuan Diameter Gandar**

Berdasarkan harga pada tabel spesifikasi bantalan pada lampiran 1, didapatkan harga diameter minimum gandar adalah 15.25 mm.

## **9. Menghitung Tegangan Geser**

Besar harga tegangan geser dapat dicari dengan menggunakan persamaan 2.13.a seperti terlihat pada perhitungan di bawah ini.

$$
\tau = \frac{1030 \text{ N}}{\pi \times (d_s)^2}
$$

$$
\tau = \frac{1030 \text{ N}}{\pi \times (15.25 \text{ mm})^2}
$$

$$
= 21.5 \text{ N/mm}^2
$$

Berdasarkan perhitungan besar tegangan geser yang didapat adalah sebesar  $21.5 \text{ N/mm}^2$ .

# **10. Menghitung Tegangan Lentur pada Gandar Roda**

Pada saat proses menghitung tegangan lentur dapat digunakannya persamaan 2.19 seperti terlihat pada perhitungan dibawah ini.

$$
\sigma_b = \frac{M_b}{W_b}
$$
  
\n
$$
\sigma_b = \frac{M_b}{\frac{\pi}{32} \times 15.25^3}
$$
  
\n
$$
\sigma_b = \frac{1030 \text{ N} \times (150 + (8 \times 2) + 16)}{\frac{\pi}{32} \times 15.25^3}
$$
  
\n= 538.40 N/mm<sup>2</sup>

Berdasarkan hasil perhitungan harga tegangan lentur yang terjadi pada gandar adalah sebesar 538.40 N/mm<sup>2</sup>

Sedangkan untuk harga tegangan geser ijin harus lebih kecil dari pada tegangan geser maksimal. Maka, untuk mencari tegangan geser ijin dapat digunakan persamaan di bawah ini.

### **11. Menghitung Tegangan Geser Ijin**

Besar tegangan geser ijin yang terdapat pada gandar roda *paratrike* dapat dicari dengan menggunakan persamaan 2.13 seperti pada perhitungan dibawah ini.

$$
\tau_a = \frac{\sigma_b}{(Sf_1 \times Sf_2)}
$$

$$
\tau_a = \frac{538.40}{(5.6 \times 1.3)}
$$

$$
= 73.96 \text{ N/mm}^2
$$

Harga tegangan geser ijin pada gandar *Fe*-490 yang didapat dari perhitungan adalah sebesar  $73.96$  N/mm<sup>2</sup>.

# **12. Menghitung Tegangan Geser Maksimal Ijin**

Pada saat proses perhitungan tegangan geser maksimal ijin dapat digunakan persamaan 2.15, serta dibutuhkan beberapa harga-harga berikut ini : harga faktor koreksi momen lentur ( $K_m$ ) = 2.3, momen (M) = 54 000 000 N.mm, faktor koreksi momen puntir  $(K_t) = 3$ , serta torsi  $(T) = 6.8$ . Data tersebut dapat digunakan untuk menyelesaikan perhitungan tegangan geser ijin seperti terlihat pada perhitungan dibawah ini.

$$
\tau_m = \left[ \left( \frac{5.1}{d_s^3} \right) \sqrt{(K_m \times M)^2 + (K_t \times T)^2} \right]^{\frac{1}{3}}
$$
  

$$
\tau_m = \left[ \left( \frac{5.1}{15.25^3} \right) \sqrt{(2.3 \times 54\,000\,000)^2 + (3 \times 6.8)^2} \right]^{\frac{1}{3}}
$$
  
= 56.32 N/mm<sup>2</sup>

Harga tegangan geser maksimal ijin yang didapat dari perhitungan adalah sebesar 56.32  $N/mm^2$ 

### **13. Tegangan Geser Maksimum kurang dari Tegangan Geser Ijin**

Harga tegangan geser maksimum harus kurang dari tegangan geser ijin, sehingga untuk membandingkan kedua harga tersebut dapat dituliskan sebagai berikut.

$$
\tau_m < \tau_a
$$
\n
$$
56.32 \text{ N/mm}^2 < 73.96 \text{ N/mm}^2
$$

Berdasarkan hasil perhitungan harga tegangan geser maksimal lebih kecil dibandingkan dengan hasil perhitungan tegangan geser ijin, maka harga diameter gandar telah memenuhi persyaratan dalam penentuan diameter gandar yang baik.

#### **14. Diameter Dan Bahan Gandar Baik**

Berdasarkan perhitungan diameter gandar diatas, dimensi gandar yang diperoleh adalah 15.25 mm, untuk beban maksimum 1030 N dengan bahan baja *Fe* – 490. Simulasi pembebanan pada *Software Autodesk Inventor* dapat digunakan sebagai acuan dalam menentukan kualitas produk*.* Pada saat proses manufaktur perlu dilakukannya beberapa proses antara lain: bubut, bor, *snei*, dan *polish* menggunakan *KIT metal polish dan Autosol,* untuk melindungi permukaan gandar supaya tidak berkarat. Berikut ini adalah hasil simulasi pembebanan pada gandar roda menggunakan *Software Autodesk Inventor* 2016, seperti terlihat pada gambar 4.7 di bawah ini.

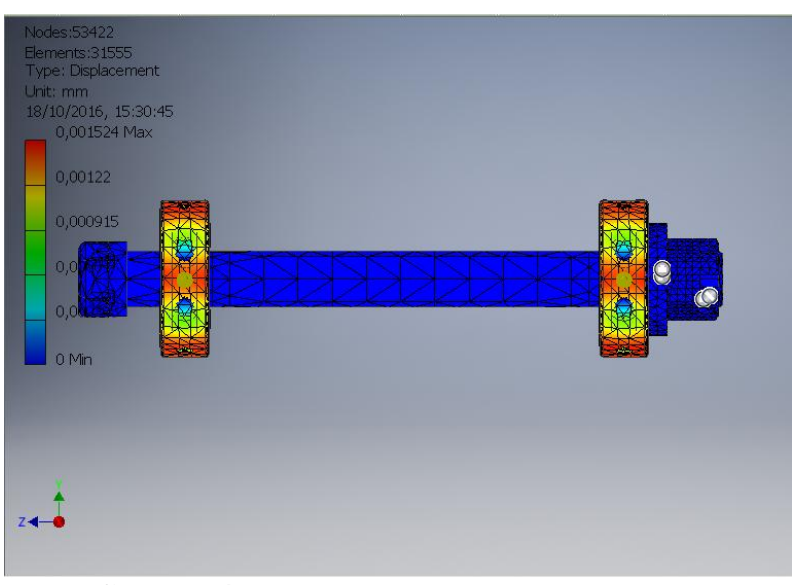

**Gambar 4.7.** *Displacement* gandar roda depan.

Berdasarkan hasil simulasi pembebanan pada gandar mengunakan *Software Autodesk Inventor 2016,* menyatakan bahwa gandar roda pesawat *paratrike* baik dan dapat digunakan dengan beban 1030 N, seperti terlihat pada gambar 4.8 di bawah ini.

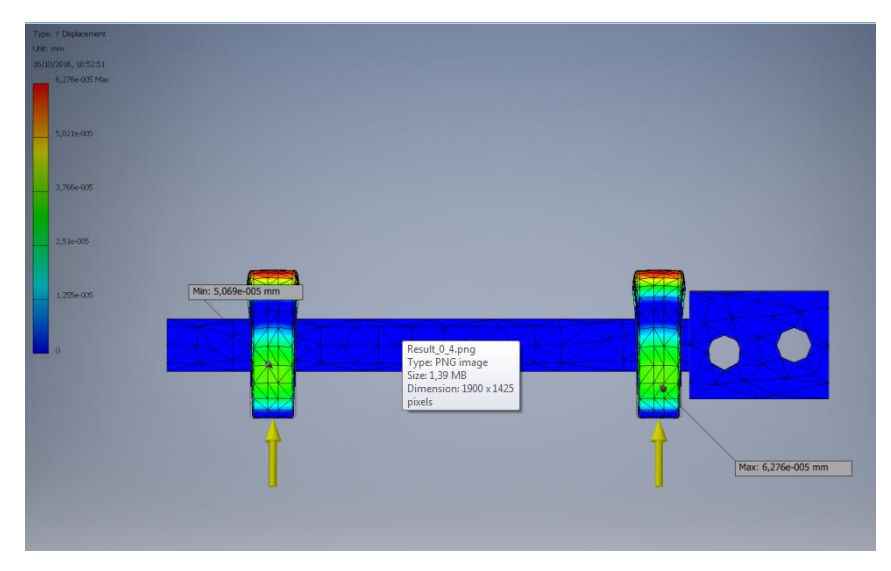

**Gambar 4.8.** *Displacement* gandar roda belakang.

Adapun hasil simulasi pembebanan menggunakan *Software Autodesk Inventor* 2016 berupa gambar *safety* faktor bahan gandar dapat dilihat pada gambar 4.9 Di bawah ini.

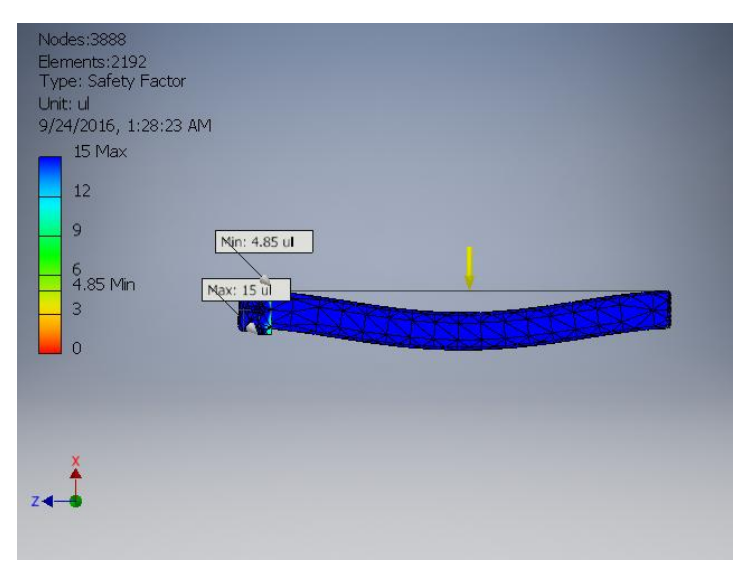

**Gambar 4.9.** *Safety* faktor gandar roda depan.

#### **4.4. Perhitungan Bantalan**

Pada perancangan *frame* pesawat *paratrike* ini, bantalan berfungsi sebagai tumpuan dari setiap roda yang dipasang pada gandar dengan jarak tertentu, biasanya pemasangan bantalan menyesuaikan dengan dimensi velg yang digunakan. Jenis bantalan yang digunakan pada perancangan ini adalah bantalan gelinding.

#### **1. Desain Bantalan Dengan Gandar dan Penempatan**

Proses penentuan penempatan bantalan, dilakukan dengan mengukur panjang jarak sumbu tromol roda. Data yang didapat dari pengukuran adalah 100 mm, sehingga dengan adanya bantalan pada gandar besar gaya yang terdistribusi menjadi lebih kecil. Proses penempatan bantalan dapat dilihat pada gambar 4.10.a, sedangkan dimensi bantalan yang digunakan dapat dilihat pada gambar 4.10.b di bawah ini.

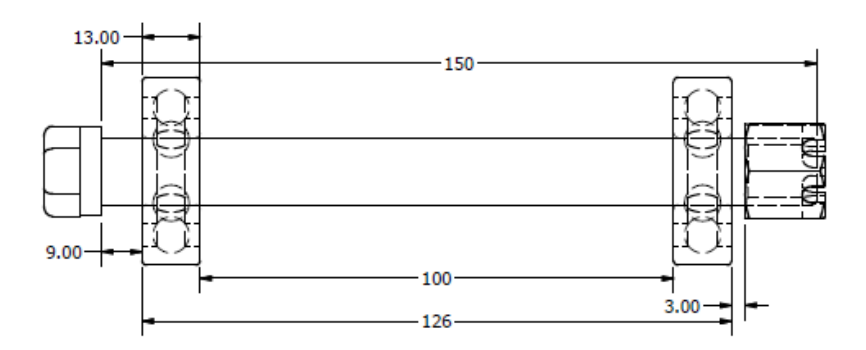

**Gambar 4.10.a.** Dimensi penempatan bantalan pada gandar.

Dimensi bantalan yang digunakan pada gandar dapat dilihat pada gambar 4.10.b berikut ini :

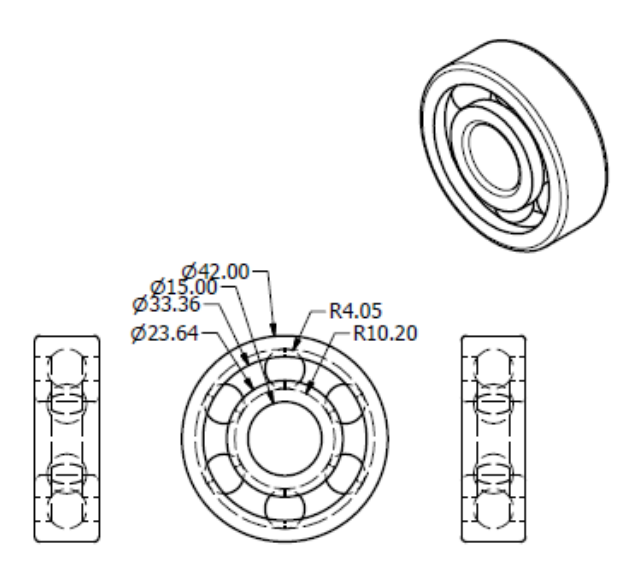

**Gambar 4.10.b.** Dimensi bantalan 6302 RS-1.

# **2. Penentuan Tipe Bantalan**

Pada perhitungan gandar didapat diameter gandar yaitu 15.25 mm, dengan menggunakan dua buah bantalan yang terletak pada sisi kanan dan kiri tromol. Berdasarkan data dari lampiran 1, maka dipilih bantalan dengan nomer seri 6302, dengan kapasitas beban seperti pada lampiran 1.

### **3. Beban Radial Ekivalen**

Berdasarkan data dari lampiran 1 maka, dapat diketahui harga-harga berikut ini: (d) 15.25 mm (D) 42 mm (B) 12 mm, kapasitas nominal dinamik spesifik (C) 11400 *N* / 9,81  $m/s^2$  = 1162,08 *kg*, kapasitas nominal statis spesifik (C0) 5450 N / 9.81  $m/s^2 = 555.56$  kg, (V) 1, (X) 0.56, (Fa = 0) dan (Y= 0). Maka beban radial ekivalen dapat dihitung dengan persamaan 2.26 sebagai berikut :

$$
P = (X \times V \times F_r) + (Y \times F_a)
$$

Dimana nilai  $R_A$  dan  $R_B$  didapat dari perhitungan reaksi tumpuan pada gandar adalah besar gaya  $R_A = 282$  N, dan besar gaya  $R_B$  306.20 N, maka perhitungan beban radial ekivalen dapat dituliskan sebagai berikut :

$$
F_r = R_A + R_B
$$
  
\n
$$
F_r = 301.6 \text{ N} + 587.84 \text{ N}
$$
  
\n
$$
F_r = 889.44 \text{ N}
$$

Diketahui percepatan grafitasi bumi adalah 9.81 *m/s<sup>2</sup>* maka, beban radial ekivalen dapat dihitung menggunakan persamaan di bawah ini.

$$
F_r = \frac{889.44 \text{ N}}{9,81 \text{ m/s}^2}
$$

 $F_r = 90.67 \text{ kg}$ 

Jadi, beban radial ekivalen yang didapat adalah :

$$
P = 0.56 \times 90.67 \text{ kg}
$$

 $P = 50.78$  kg

#### **4. Faktor Kecepatan**

Jika c (kg) beban nominal dinamis spesifik dan  $F_r$  (kg) beban ekivalen dinamis, maka harga faktor kecepatan  $(F_n)$  pada bantalan radial dapat dicari menggunakan persamaan 2.27 berikut ini :

$$
f_n = \left(\frac{33.3}{n}\right)^{\frac{1}{3}}
$$

$$
f_n = \left(\frac{33.3}{6000}\right)^{\frac{1}{3}}
$$

$$
f_n = 0, 382 \approx 0.4
$$

## **5. Faktor Umur**

Berdasarkan tabel spesifikasi bantalan pada lampiran 1, harga kapasitas nominal dinamik spesifik (C) adalah 1162.08 (kg), sedang dari perhitungan diatas harga beban radial ekivalen adalah 114.97 kg. Maka, untuk menghitung faktor umur dapat digunakan persamaan 2.28, seperti terlihat pada perhitungan berikut ini.

$$
f_h = fn \frac{c}{p}
$$
  

$$
f_h = 0.4 \times \frac{1162.08 \text{ kg}}{50.78 \text{ kg}}
$$
  

$$
f_h = 9.16
$$

# **6. Umur Nominal**

Perhitungan umur nominal digunakan untuk mengetahui berapa lama ketahan bantalan mempertahankan kualitas kinerjanya, dan dapat dihitung dengan memasukkan harga dari konstanta persamaan yaitu 500 dan dikalikan dengan faktor umur seperti terlihat pada persamaan 2.29 di bawah ini.

 $l_h = 500 \, fh^3$  $l_h = 500 \times 9.16^3$  $l_h$  = 384287.65 jam

### **7. Keandalam Umur**

Diketahui bahwa faktor keandalan  $(\alpha_1)$  didapat 1, faktor bahan  $(\alpha_2)$  1, baja yang cair secara terbuka  $(\alpha_2)$  1, dan faktor kerja  $(\alpha_3)$  1, maka keandalan umur dapat dihitung dengan persamaan 2.30 di bawah ini :

$$
l_n = \alpha_1 \times \alpha_2 \times \alpha_3 \times lh
$$
  
\n
$$
l_n = 1 \times 1 \times 1 \times 384287.65
$$
jam  
\n
$$
l_n = 384287.65
$$
 Jam  $\approx 4.4$  tahun

#### **4.5. Perhitungan dan Pemilihan Baut**

## **1. Sambungan Ulir**

Sebuah ulir (*screwed*) dirancang dengan melakukan pemotongan secara kontinyu alur melingkar pada permukaan silinder. Sambungan ulir sebagian besar terdiri dari dua elemen yaitu baut (*bolt*) dan mur (*nut*). Sambungan ulir banyak digunakan dimana bagian mesin dibutuhkan dengan mudah disambung dan dilepas kembali tanpa merusak mesin. Hal ini dilakukan dengan maksud untuk mempermudah pada saat menyetel, merakit (*assembly*) dan perbaikan, serta perawatan pada suatu kontruksi *frame* pesawat *paratrike*.

### **2. Besar dan Letak Beban**

Pada kontruksi *frame* pesawat *paratrike* terdapat beberapa sambungan ulir yang teletak pada bagian *crossbar* dan besar gaya yang terdistribusi adalah sebesar 1030 N, baut tersebut menerima gaya aksial karena arah gaya tegak lurus terhadap sumbu baut dan pipa yang dijepinya. Ilustrasi peletakan beban dapat dilihat pada gambar 4.11 berikut ini:

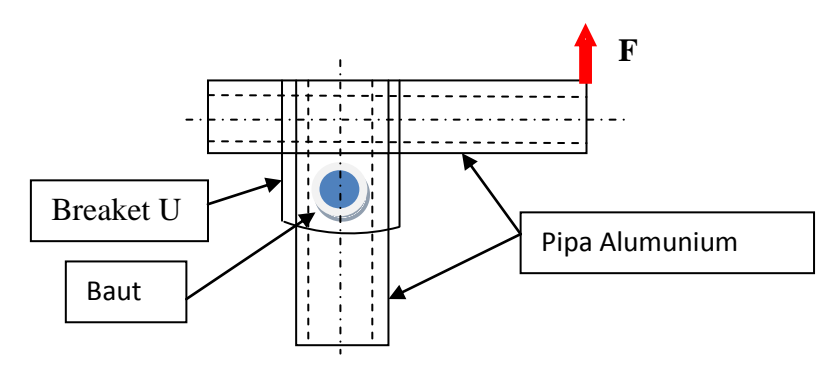

**Gambar 4.11.** Letak dan besar beban.

#### **3. Penentuan Jenis Ulir**

Jenis alur ulir yang dipilih Pada perancangan *frame* pesawat *paratrike* adalah *standard metris thread*, karena alur ulir jenis ini banyak digunakan pada kontruksi kendaraan bermotor, selain itu ulir jenis ini mempunyai kepastian pengkatan yang tinggi. Seperti terlihat pada gambar 4.12 berikut ini.

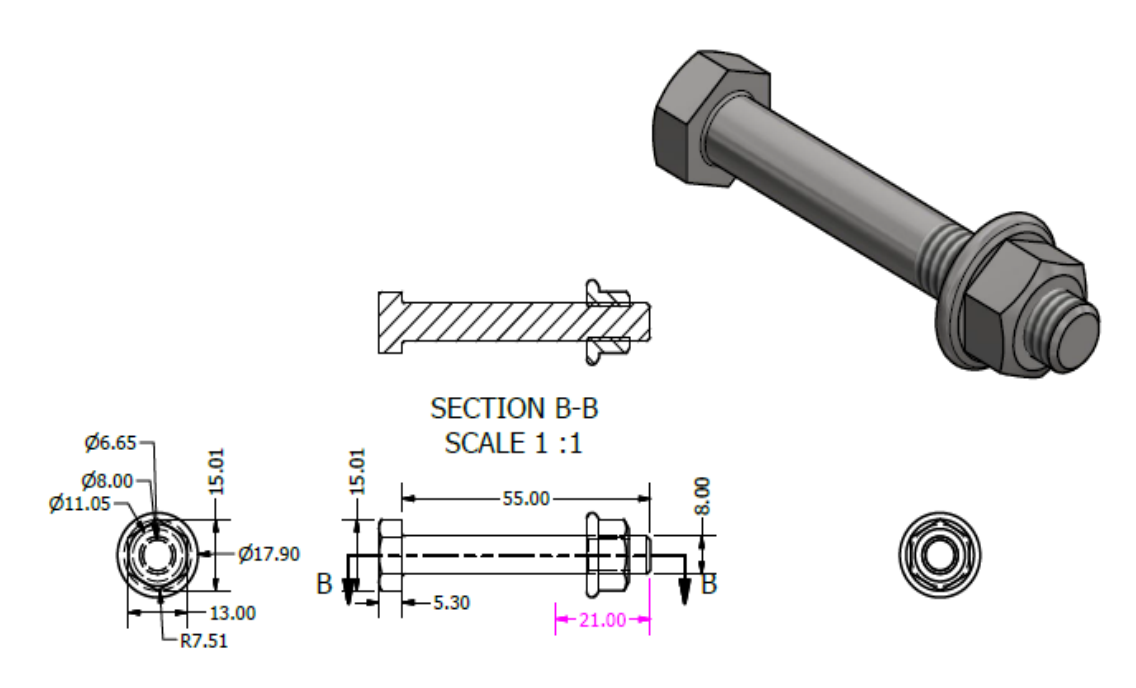

**Gambar 4.12.** *Standard metrik thread.*

# **4. Menghitung Beban**

Proses menghitung beban adalah proses menjumlahkan seluruh beban yang diperkirakan akan bekerja pada suatu kontruksi *frame* pesawat *paratrike,*  dengan upaya ini dapat mengetahui seberapa besar dimensi mur dan baut yang akan digunakan pada kontruksi *frame* pesawat *paratrike.* Adapun beban utama yang diketahui dari kontruksi *frame* pesawat *paratrike* yaitu beban pilot yang diasumsikan rata-rata adalah 65 kg, berat mesin adalah 15 kg, berat *frame* pesawat *paratrike* adalah 45 kg, jadi berat keseluruhan pesawat *paratrike* adalah 120 kg.

Proses perhitungan dan pemilihan mur dan baut yang terdapat pada *frame* pesawat *paratrike* mendapat variasi pembebanan mulai dari (0-150Kg) tebal pipa aluminium yang dijepit adalah 32 mm. Pengetatan mur akan dilakukan dengan tangan (manual). Maka perhitungan baut dapat diselesaikan dengan menggunakan persamaan berikut ini.

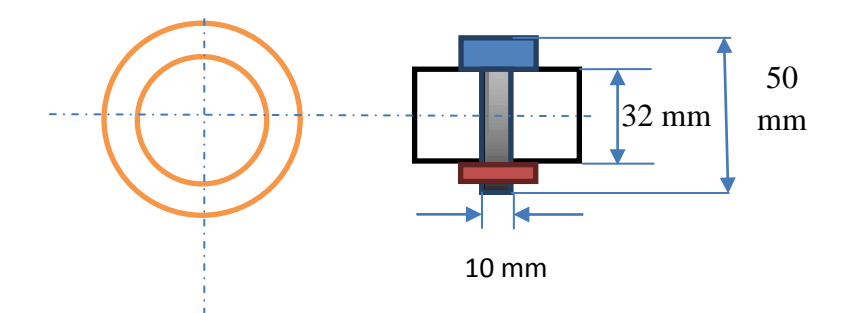

**Gambar 4.13.** Skema penjepitan pipa dengan mur dan baut.

Berdasarkan perkiraan pada beban yang bekerja pada kontruksi *frame paratrike* adalah sebesar 0- 150 kg, maka perhitungan sambungan lasan dapat dihitung sebagai berikut :

#### **5. Memilih Kekuatan Tarik Baut**

Bahan baut terbuat dari golongan 8G (scr2), penggolongan baut dapat dilihat pada tabel 2.9 dengan harga-harga tegangan dan regangan yang dijinkan sebagai berikut :

 $\sigma_{t}$  $\sigma_{\rm v}$  = Tegangan tarik 64 N/mm<sup>2</sup>

#### **6. Penaksiran Titik Kerja Beban**

Proses pengambilan titik kerja adalah 3/4, dari daftar diameter nominal, diambil beban aksial dinamis yaitu 100-150 kg, dengan menggunakan persamaan 2.71, maka untuk golongan 8G pada tabel 2.11 yang diperoleh adalah M 10 - M 12.

#### **7. Menghitung Diameter Nominal Ulir**

Berdasarkan persamaan 2.60, harga diameter nominal ulir dapat dihitung sebagai berikut :

$$
d = \sqrt{\frac{2 \times W}{\sigma_a}}
$$

$$
= \sqrt{\frac{2 \times 1200 \text{ N}}{80 \text{ N}/\text{mm}^2}}
$$

$$
= 5.478 \text{ mm}
$$

#### **8. Menghitung Panjang Baut**

Perhitungan kebutuhan panjang baut dapat diselesaikan dengan melihat tebal benda yang akan dijepitnya, maka untuk perhitungan panjang baut adalah sebagai berikut :

 $l = 32$  mm + 10 mm + 3 mm (tambahan) = 45 mm

 $b = 30$  mm

sedangkan, panjang baut yang tak berulir adalah sebagai berikut :

 $l_1 = 45 - 30 = 15$  mm

Sedangkan, untuk menghitung panjang baut yang berulir dapat digunakan pengurangan antara panjang baut dengan panjang plat yang dijepit seperti terlihat pada perhitungan berikut ini :

$$
l_2 = 32 - 15 = 12 \text{ mm}
$$

Proses menghitung luas diameter baut M8 dan M10 dapat digunakan persamaan 2.73, untuk baut M12 adalah sebagai berikut.

$$
A_d = \left(\frac{\pi}{4}\right) \times 12^2 = 113.1 \text{ mm}^2
$$

Sedangkan, untuk luas inti baut M12 adalah sebagai berikut :

$$
A_k = \left(\frac{\pi}{4}\right) \times 10.106^2 = 80.2 \text{ mm}^2
$$

## **9. Menghitung Konstanta Baut**

Berdasarkan persamaan 2.72, harga konstanta pegas pada baut  $c_b$  adalah :

$$
\frac{1}{c_b} = \frac{1}{2.1 \times 10^4} \times \left(\frac{15 \text{ mm}}{113.1 \text{ mm}^2} + \frac{12 \text{ mm}}{80.2 \text{ mm}^2}\right) = 0.315 \times 10^{-4}
$$

 $c_b = 1.35 \times 10^4$  *N/mm* 

Menghitung Konstanta pegas benda yang dijepit  $c_p$  dapat diketahui dengan menggunakan persamaan 2.75 sebagai berikut.

$$
c_p = \frac{2.1 \times 10^4}{32} \times \left[ \frac{\pi}{4} \times \left( 32 + \frac{32}{10} \right)^2 - 13^2 \right] = 5.52 \text{ N/mm}
$$

Untuk mengetahui gaya luar  $P = Ps - Pb$ , dapat digambarkan dengan garis tegak lurus dan kedua ujungnya di garis titik-titik. Jika notasi yang digunakan seperti pada gambar 4.14 di bawah ini adalah

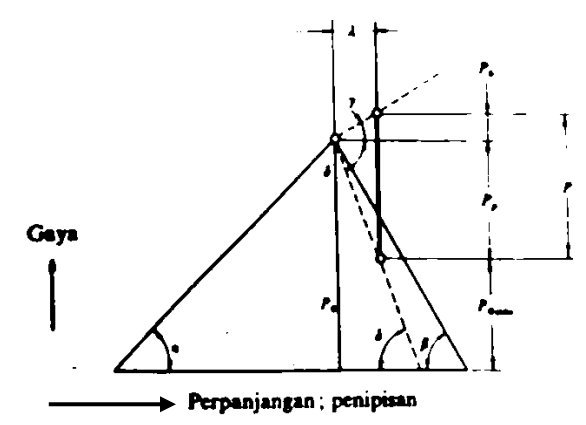

**Gambar 4.14.** Hubungan antara gaya yang bekerja pada ulir dan resultan teperpanjangan dan penipisan (perpendekan), (Sularso dan Suga 1997).

Berdasarkan persamaan 2.82, faktor pertambahan beban aksial baut adalah sebagai berikut :

$$
\phi = \frac{3}{4} \times \frac{1.35}{1.35 + 5.52} = 0.19 \approx 0.2
$$

Maka, kekasaran permukaan plat adalah

$$
\frac{b}{d} = \frac{32}{12} = 2.16
$$

8G untuk permukaan  $l = 1.6$ Faktor pengetatan adalah

$$
\alpha = 1.4
$$
  

$$
l = 1.6
$$

Setiap distribusi gaya jepit harus dikoreksi dengan faktor pengetatan  $\alpha$  dari tabel 2.12, sehingga gaya jepit dapat dihitung menggunakan persamaan 2.85 seperti terlihat pada perhitungan bawah ini.

$$
P_0 = 1.4 \times 1.6 \ (1 \times 0.2) \times 160 = 286.72 \ \text{kg}
$$

#### **10. Menghitung Gaya Aksial Maksimal**

Dengan menggunakan harga batas mulur  $\sigma_{\rm v}$  kg/mm<sup>2</sup>, perlu diperiksa apakah  $P_{max}$  memenuhi persamaan 2.86 sebagai berikut.

$$
P_{max} = 286.72 \text{ kg} + 0.2 \times 160 = 318.2 \text{ kg}
$$

#### **11. Tegangan Lentur dikalikan dengan Luas Penampang Inti**

Persamaan 2.86 dapat digunakan untuk menghitung hitung kekuatan tarik pada baut yang terdapat pada *frame* pesawat *paratrike*, seperti terlihat pada perhitungan berikut ini :

$$
P_{max} = \sigma_y \times A_k = 64 \times 50 = 3200 \text{ kg}
$$

Sehingga, untuk harga  $\sigma_{\gamma}$  harus lebih besar dari harga  $P_0$  seperti terlihat pada perbandingan harga  $\sigma_y$  dengan  $P_0$  dibawah ini.

$$
3200 \text{ kg} > 286.72 \text{ kg}
$$

Dari hasil perhitungan harga  $\sigma_{\gamma}$  lebih besar dari harga  $P_0$ , sehingga gaya yang terdistribusi oleh baut dapat dikatakan aman dan baik.

Sedangkan, untuk perhitungan *amplitude* tegangan dapat digunakan persamaan 2.87 sebagai berikut.

$$
\sigma_{am} = \frac{\phi}{2} \times \frac{P}{A_k} = \frac{0.19}{2} \times \frac{120}{80.2} = 0.143 \text{ kg}.\text{mm}^2
$$

#### **12. Batas Kelelahan Ulir**

Ulir yang dirol 8G pada baut ukuran M10 - M16, mempunyai batas kelelahan ulir adalah  $\sigma_{\rm v} = 5$  kg/mm

Maka  $0.19 < 5$  kg/mm<sup>2</sup>, Diambil M 10 dengan b = 32 mm, maka untuk harga p dapat dicari dengan menggunakan persamaan 2.88 sebagai berikut :

$$
p_s = \frac{318.72 \text{ N}}{\left(\frac{\pi}{4}\right) \times (32)^2} = 0.44 \text{ (kg/mm}^2) \approx 0.5 \text{ kg/mm}^2
$$

Dengan mengambil bahan yang terbuat dari SS 50 atau SS 70, didapatkan tekanan pada dudukan adalah 50 kg/mm $^2$  .

#### **13. Diameter Nominal Ulir Baik**

Berdasarkan hasil perhitungan diatas diameter nominal ulir dari golongan 8G dapat memenuhi persyaratan aman untuk digunakan, maka 0.5 kg/mm $^2$  adalah sangat aman. Hasil = 8G M 12 b = 32 dudukan kasar, ulir rol.

Berdasarkan hasil simulasi *Software Autodesk Inventor* 2016 untuk komponen sambungan ulir (baut), menunjukkan kesamaan dengan hasil

perhitungan manual yang menyatakan sambungan ulir tersebut aman untuk digunakan dengan beban 1200 N seperti ditunjukkan pada gambar 4.15 di bawah ini.

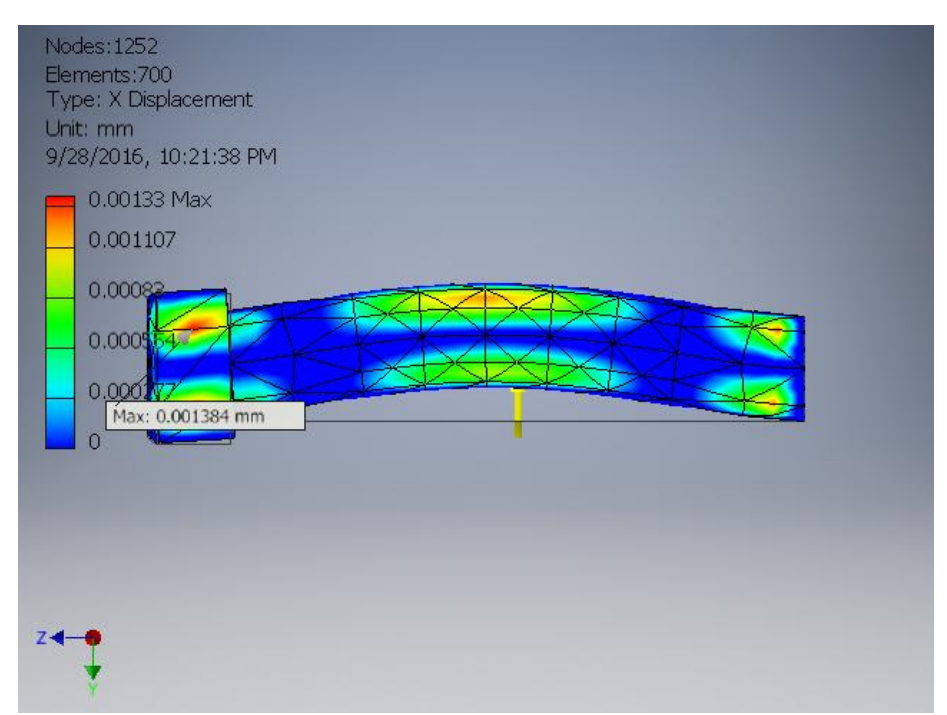

**Gambar 4.13.** Hasil simulasi pembebanan berupa *Displacemnet* pada baut.

#### **4.6. Perhitungan dan Pemilihan Mur**

Pada perhitungan dan Pemilihan ulir dan mur yang digunakan pada *frame* pesawat *paratrike* dengan beban maksimal yang diasumsikan adalah 160 Kg seperti terlihat pada gambar 4.16 dibawah ini. baut dan mur terbuat dari bahan *stainless stell* A2-70.

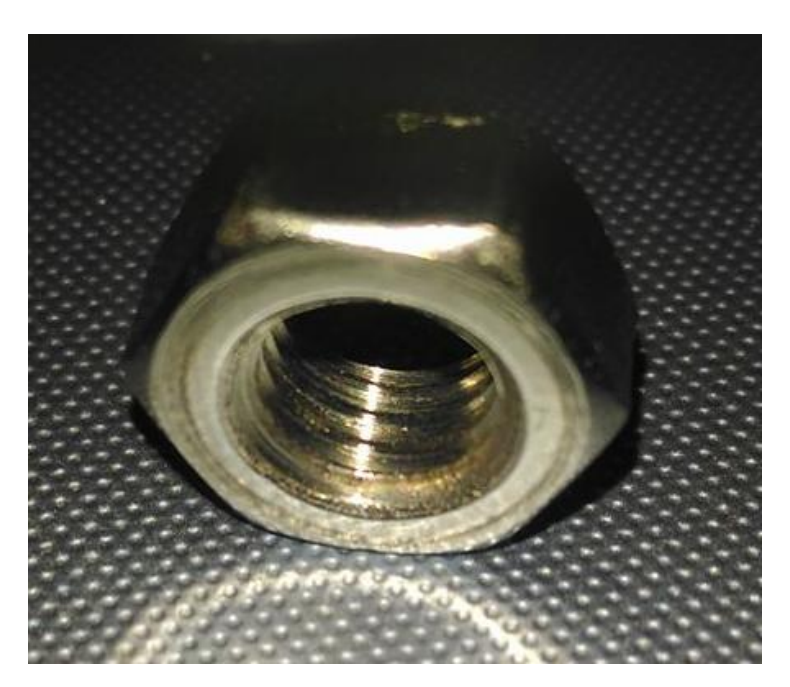

**Gambar 4.16.** Mur.

Berdasarkan perkiraan beban yang akan bekerja pada sambungan ulir (MUR) adalah sebagai berikut ;

 $w_0$  = Beban awal mur 160 kg

 $F_C$  = Faktor koreksi 1.2

W = Beban tarik mur 160 kg  $\times$ 1.2 = 192 kg

# **1. Besar dan Letak Beban**

Proses menghitung beban adalah proses menjumlahkan seluruh beban yang diperkirakan akan bekerja pada suatu kontruksi *frame* pesawat *paratrike,* dengan upaya ini dapat mengetahui seberapa besar dimensi mur dan baut yang akan digunakan pada kontruksi *frame* pesawat *paratrike.* Adapun beban utama yang

diketahui dari kontruksi *frame* pesawat *paratrike* yaitu beban pilot yang diasumsikan rata-rata adalah 65 kg, berat mesin adalah 15 kg, berat *frame* pesawat *paratrike* adalah 45 kg, jadi berat keseluruhan pesawat *paratrike* adalah 120 kg.

## **2. Memilih Bahan Baut**

Berdasarkan harga dari tabel 2.14 bahan baut terbuat dari SS A2-70 dengan kadar C = 1.0 % . seperti terlihat pada gambar 4.17 di bawah ini.

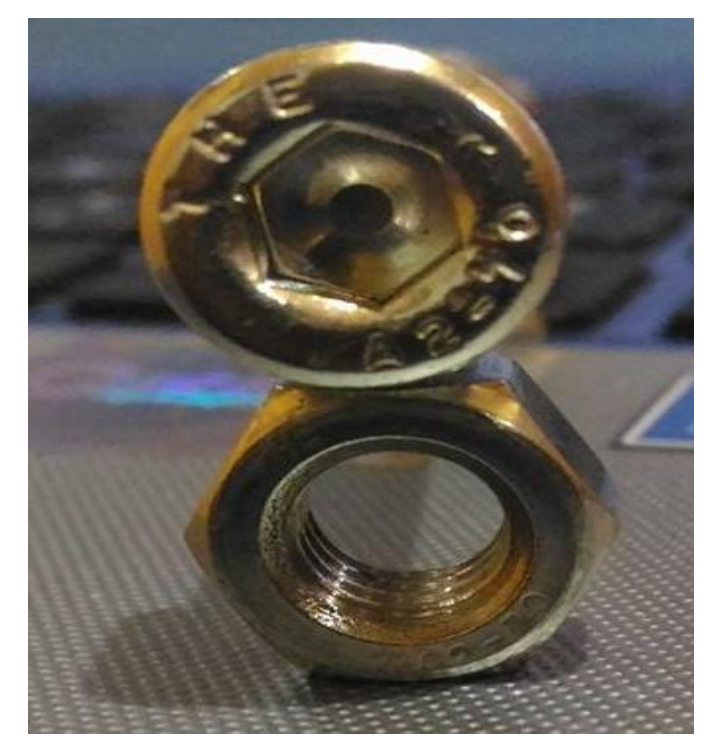

**Gambar 4.17.** Mur dan baut dengan bahan *stainless stell* A2-70.

Maka, untuk batas-batas harga tegangan dan regangan bahan mur baut dari *stainless stell* A2-70 adalah sebagai berikut.

- $\sigma_{\rm b}$  = Tegangan tarik 42 kg/ mm<sup>2</sup>
- $S_f$  = Safety faktor 7
- $\sigma_a$  = Tegangan lentur 6 kg/mm<sup>2</sup>
- $\tau_a$  = Tegangan geser izin 0.4 × 6 = 2.4 kg/mm<sup>2</sup>

# **3. Menghitung Diameter Inti yang diperlukan**

Persamaan 2.60, dapat digunakan untuk menghitung diameter inti yang diperlukan, seperti terlihat pada perhitungan di bawah ini.

$$
d_1 = \sqrt{\frac{4 \times 192 \text{ kg}}{\pi \times 6}}
$$

$$
d_1 = 6.39 \text{ mm}
$$

# **4. Pemilihan Ulir**

Berdasarkan perhitungan diatas, maka dipilih ulir metris kasar untuk M10 dan M12

# **5. Memilih Bahan Mur**

Berdasarkan harga dari tabel 2.5 untuk spesifikasi mur M10 adalah sebagai berikut:

 $d_1$  = Diameter dalam 8.376 mm  $d =$ Diameter luar 10 mm  $p =$  Jarak bagi 1.5

Sedangkan untuk spesifikasi mur M12 berdasarkan harga dari tabel 2.5 adalah sebagai berikut:

 $d_1$  = Diameter dalam 10.106 mm  $d =$ Diameter luar 12 mm  $p =$ Jarak bagi 1.75

Diketahui harga-harga tegangan dan regangan dari bahan baut terbuat dari St A2-70 dengan kadar  $C = 1.0$  % berdasarkan harga dari tabel 2.14 adalah sebagai berikut :

 $\sigma_b$  = Tegangan lentur 42 kg/mm<sup>2</sup>

 $q_{\circ} =$ 

 $\tau_a$  = Tegangan geser izin 0.5 × 6 = 3 kg/mm<sup>2</sup>

# **6. Menentukan Dimensi Ulir Mur**

Berdasarka data dari tabel standar ulir metrik didapatkan harga-harga sebagai berikut :

 $D =$ Diameter luar 10 mm

 $d_2$  = Diameter dalam 9.026 mm

 $H_1$  = Tinggi kaitan gigi 0.8123 mm

# **5. Menghitung Jumlah Mur yang diperlukan**

Persamaan 2.62 dapat digunakan untuk menghitung harga jumlah ulir mur yang diperlukan seperti terlihata pada perhitungan dibawah ini.

$$
z \ge \frac{192 \text{ kg}.\text{mm}}{\pi \times 9.026 \text{ mm} \times 0.812 \text{ mm} \times 3}
$$

$$
z = 2.77 \approx 3
$$

#### **6. Menghitung Tinggi Mur**

Berdasarkan persamaan 2.63, maka tinggi mur M10 adalah sebagai berikut :

 $H \ge 3 \times 1.5 = 4.5$  mm

Sedangkan tinggi mur M12 adalah

$$
H \ge 3 \times 1.75 = 5.25
$$
 mm

#### **7. Menghitung Jumlah Ulir**

untuk menghitung banyaknya jumlah ulir pada mur M 10 adalah sebagai berikut :

$$
z = \frac{8.376 \text{ mm}}{1.5} = 5.58 \text{ mm}
$$

Sedangkan, jumlah ulir mur M12 adalah sebagai berikut.

$$
Z = \frac{10.106 \text{ mm}}{1.75} = 5.77 \text{ mm}
$$

#### **8. Menghitung Tegangan Lentur**

Pada kontruksi *frame* pesawat *paratrike* terdapat sambungan baut, dimana pada sambungan baut tersebut menimbulkan tegangan geser pada luas bidang silinder ( $\pi$ .  $d_1$  k. p. z) dimana k . p adalah tebal akar ulir luar. Untuk mengetahui besar pergeseran pada baut M10 dapat dilihat pada perhitungan di bawah ini menggunakan persamaan 2.65.

$$
\tau_b = \frac{192 \text{ kg}}{\pi \times 8.376 \text{ mm} \times 0.84 \times 1.5 \times 5.58 \text{ mm}}
$$

$$
\tau_b = 1.03 \text{ kg/mm}^2
$$

Sedangkan, untuk mengetahui besar pergeseran baut M12 dapat dilihat pada perhitungan berikut ini.

$$
\tau_b = \frac{192 \text{ kg}}{\pi \times 10.106 \text{ mm} \times 0.84 \times 1.75 \times 5.77 \text{ mm}}
$$

$$
\tau_b = 0.72 \text{ kg/mm}^2
$$

# **9. Menghitung Tegangan Geser Mur Dan Baut**

Persamaan 2.66, dapat digunakan untuk mencari harga tegangan geser pada ulir luar M10 yang dinyatakan dengan  $k \times p$  adalah sebagai berikut :

$$
\tau_n = \frac{192 \text{ kg}}{\pi \times 8.376 \text{ mm} \times 0.75 \times 1.5 \times 5.58 \text{ mm}}
$$

 $\tau_n = 0.97 \text{ kg/mm}^2$ 

Sedangkan, untuk mengetahui tegangan geser pada ulir luar M12 yang dinyatakan dengan j  $\times$  p adalah sebagai berikut :

$$
\tau_n = \frac{192 \text{ kg}}{\pi \times 10.106 \text{ mm} \times 0.75 \times 1.75 \times 5.77 \text{ mm}}
$$
  

$$
\tau_n = 0.67 \text{ kg/mm}^2
$$

Harga diatas dapat diterima karena masing-masing harga lebih rendah dari 3.0  $kg/mm^2$ 

# **10. Ukuran Mur dan Baut**

Bahan baut dan mur terbuat dari SS A2-70 dengan kadar  $C = 1,0$  %, maka ukuran mur dan baut yang didapatkan dari perhitungan adalah M10 dan M12 sebagai pertimbangan keamanaan. Dari perhitungan Tinggi mur M10 yang didapat adalah 8.376 mm, sedangkan untuk untuk M12 tinggi mur yang didapat adalah 10.106 mm.

#### **4.7.Sambungan Las**

Pada perancangan *frame* pesawat *paratrike* terdapat beberapa titik sambungan las *fillet* melingkar seperti ditunjukkan pada gambar 4.16 dibawah ini. Untuk mengetahui ukuran kampuh las dan besar gaya yang bekerja pada *frame* pesawat *paratrike* dapat dilihat pada pehitungan-perhitungan diberikut ini, hal ini dilakukan untuk mendapatkan kekuatan *frame* pesawat *paratrike* yang maksimal.

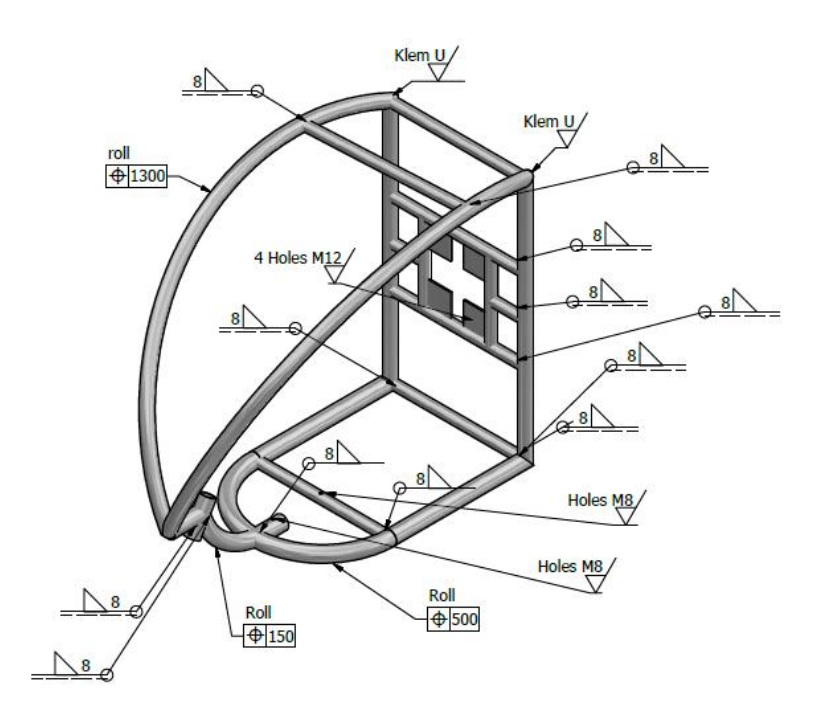

**Gambar 4.18.** Penunjukkan titik-titik proses pengerjaan.

#### **4.7.1. Perhitungan Sambungan Las**

Perhitungan sambungan las dirancang guna untuk mengetahui hargaharga gaya dan ukuran minimum lasan, karena jika tidak dilakukan perhitungan secara manual terlebih dahulu, maka pada proses simulasi menggunakan *Software Autodesk Inventor* 2016 tidak didapatkan hasil yang maksimal, karena belum diketahuinya ukuran-ukuran kampuh las maupun harga gaya yang bekerja pada kontruksi *frame* pesawat *paratrike*. Maka dari itu perlu dilakukannya perhitungan secara manual terlebih dahulu. Hargaharga gaya, tegangan dan regangan serta ukuran-ukuran lasan dapat dilihat pada hasil perhitungan di bawah ini.

#### **1. Menentukan Jenis Kampuh Las**

Proses menentukan kampuh lasan yaitu dengan melihat media yang akan dilas. Jika berbentuk pipa atau silinder, maka jenis kampuh las yang cocok untuk digunakan adalah kampuh las *fillet* melingkar untuk mendapatkan hasil kekuatan lasan yang maksimal. Sehingga, pada perancangan *frame paratrike* jenis kampuh las yang dipilih adalah las *fillet* melingkar, karena bahan *frame* terbuat dari pipa.

#### **2. Menghitung Beban**

Proses menghitung beban yang diasumsikan dalam perancangan *frame*  pesawat *paratrike* adalah dengan menjumlahkan seluruh beban yang direncanakan akan bekerja pada sambungan las atau kontruksi *fram*e pesawat *paratrike*. Adapun beban total yang direncanakan adalah berat *frame* pesawat *paratrike* adalah 35 kg, beban pilot diasumsikan rata-rata 65 kg, serta berat mesin beserta komponen pendukungnya adalah 15 kg, dan beban pelindung, jadi berat total dari *frame* pesawat *paratrike* adalah 120 kg.

# **3. Ketebalan Leher Las**

Menghitung ketebalan lasan bertujuan untuk mengetahui tebal dari lasan yang dilambangkan dengan (t). hasil dari perhitungan dapat dijadikan acuan *input* data pada proses desain sambungan las *frame* pesawat *paratrike*, dan proses pengerjaan pengelasan oleh juru las dilapangan. Skema ketebalan leher las dapat dilihat pada gambar 4.19 berikut ini.

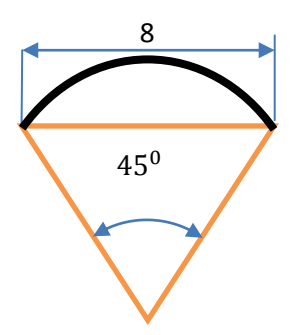

**Gambar 4.19.** Skema ketebalan las *fillet.*

Berdasarkan gambar 4.17, maka ketebalan kampuh lasan dapat dihitung menggunakan persamaan 2.31 sebagai berikut :

$$
t = s \times \sin 45^{\circ}
$$

$$
= 0.707 \times 8
$$

$$
= 5.656 \text{ mm}
$$

# **4. Luas Leher Las**

Berdasarkan gambar 4.18 dan persamaan 2.32, maka untuk perhitungan luas leher las pada seitap ukuran pipa yang digunakan pada kontruksi *frame* pesawat *paratrike* dapat dilihat pada perhitungan dibawah ini ini.

Luas leher las pada pipa ukuran 38 mm adalah sebagai berikut :

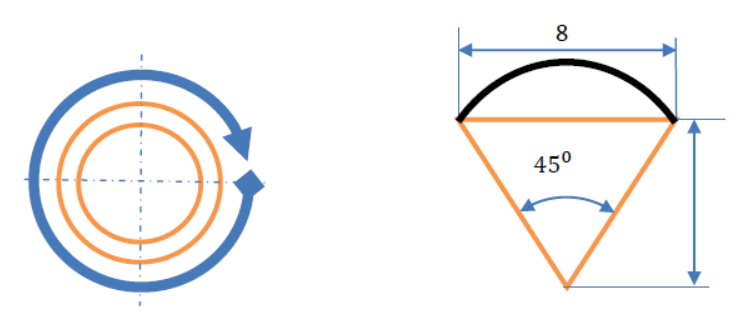

**Gambar 4.20.** Skema kampuh lasa *fillet* melingkar.

Dengan menggunakan persamaan 2.32, maka luas kampuh lasan adalah

A = t × 1  
\n= 0.707 × 5.656 × 
$$
\pi
$$
 ×  $r^2$   
\n= 0.707 × 5.656 ×  $\pi$  × 19<sup>2</sup>  
\n= 4535.08 mm

Luas pipa ukuran 32 mm adalah sebagai berikut :

A = t × 1  
\n= 0.707 × 5.656 × 
$$
\pi
$$
 ×  $r^2$   
\n= 0.707 × 5.656 ×  $\pi$  × 16<sup>2</sup>  
\n= 3216.02 mm

Sedangkan, luas kampuh las pada pipa ukuran 25 mm adalah sebagai berikut :

A = t × 1  
\n= 0.707 × t × 
$$
\pi
$$
 ×  $r^2$   
\n= 0.707 × 5.656 ×  $\pi$  × 12.5<sup>2</sup>  
\n= 1962.9 mm

Dari hasil perhitungan, luas sambungan las pada setiap ukuran pipa yang digunakan pada *frame paratrike* adalah sebagai berikut: pipa diameter 38 *mm* = 4535.08 *mm*, serta pipa diameter 32 mm = 3216.02 *mm*, dan pipa diameter 25.4 mm = 1962.9 *mm.*

# **5. Kekuatan Tarik Las** *Double Fillet*

Berdasarkan persamaan 2.33.a, harga kekuatan tarik las *double fillet* dapat dituliskan sebagai berikut :

 $P = 2 \times \sin 45^\circ \times s \times 1 \times \sigma_t$  $= 2 \times 0.707 \times 8$  mm  $\times \pi \times 38$  mm  $\times \sigma_t$  $= 2 \times 0.707$  mm  $\times$  8 mm  $\times \pi \times 38$  mm  $\times$  65 N/mm<sup>2</sup>  $= 87778.1$  N  $\approx 8.9$  ton

Hasil perhitungan kekuatan tarik pada dudukan mesin adalah sebesar 87778.1 N, sedangkan harga tegangan lentur dapat diselesaikan dengan menggunakan persamaan 2.41 seperti terlihat pada perhitungan di bawah ini.

$$
M = p \times e
$$
  

$$
M = 600 N \times 250 mm
$$
  

$$
= 1500000 N/mm
$$

# **6. Menghitung Tegangan Lentur**

Berdasarkan persamaan 2.42, perhitungan tegangan lentur pada lasan dapat dituliskan sebagai berikut.

$$
\sigma_{\text{b}} = \frac{4 \times M}{\pi \times \sin 45^0 \times s \times 1} = \frac{5.66 \times M}{\pi \times \sin 45^0 s \times \pi \times d}
$$

$$
\sigma_b = \frac{5.66 \times 150000 \, \text{N/mm}}{\pi \times 0.707 \times 8 \, \text{mm} \times \pi \times 38}
$$
\n
$$
= 400.24 \, \text{N/mm}^2
$$

Hasil perhitungan tegangan lentur yang terjadi pada kontruksi *frame*  pesawat *paratrike* adalah 400.24 N/mm<sup>2</sup>

# **7. Menghitung Kekuatan Tarik**

Harga kekuatan tarik pada sambungan las dapat dihitung dengan menggunakan persamaan 2.38, seperti terlihat pada perhitungan dibawah ini.

$$
\sigma_{t} = \sigma_{b} + \frac{1}{2} \sqrt{(\sigma_{b})^{2} + 4 \times \tau^{2}}
$$
  
= 400.24 N/mm<sup>2</sup> +  $\frac{1}{2} \sqrt{(400.24 \text{ N/mm}^{2})^{2} + 4 \times 1.5 \text{ N/mm}^{2})^{2}}$   
= 600.38 N/mm<sup>2</sup>

Besar tegangan tarik pada sambungan las yang didapat dari perhitungan adalah 600.38 N/mm 2

### **8. Menghitung Tegangan Pada Sambungan Las**

Pada sambungan las *frame* pesawat *paratrike*, besar tegangan yang terjadi dapat dihitung dengan menggunakan persamaan sebagai berikut. Sedangkan harga  $F = 1030$  N,  $d = 38$  mm, dan tebal kampuh las 8 mm, serta sudut kampuh las 45°, sehingga perhitungan tegangan dapat dituliskan berdasarkan persamaan 2.39 sebagai berikut.

$$
\tau = \frac{F}{A}
$$
  
= 
$$
\frac{1030 \text{ N}}{(0.707 \times 8 \text{ mm} \times \pi \times 38 \text{ mm})}
$$
  
= 1.5 N/mm<sup>2</sup>

Dari perhitungan diatas besar tegangan yang terdapat pada las adalah sebesar 1.5  $N/mm^2$ 

#### **9. Sambungan Las Aman**

Berdasarkan perhitungan secara manual, desainer ingin membuktikan bahwa hasil dari perhitungan diatas dapat dikategorikan aman atau tidak, dengan melakukan simulasi pembebanan menggunakan *Software Autodesk Inventor* 2016 sebagai acuan dari perancangannya, hasil simulasi pembebanan pada sambungan las *frame paratrike* menggunakan *Software Autodesk Inventor* 2016 dapat dilihat pada gambar 4.21 dibawah ini.

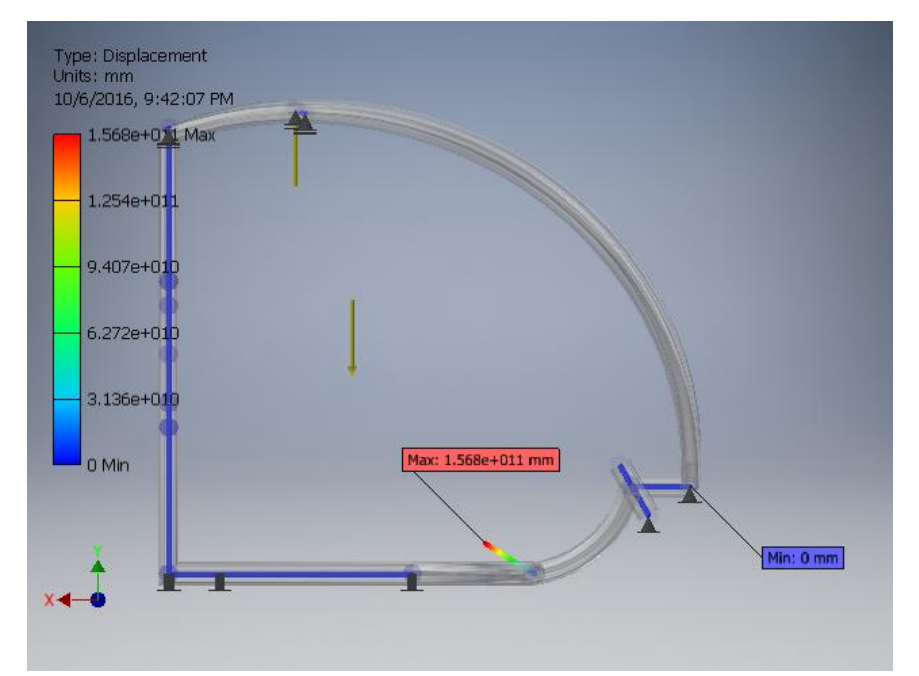

**Gambar 4.21.** Hasil simulasi pembebanan pada *frame* utama *paratrike (displacement).*

Sedangkan, untuk hasil Simulasi pembebanan pada *assembly frame* Pesawat *paratrike* dapat dilihat pada gambar 4.20 dibawah ini.

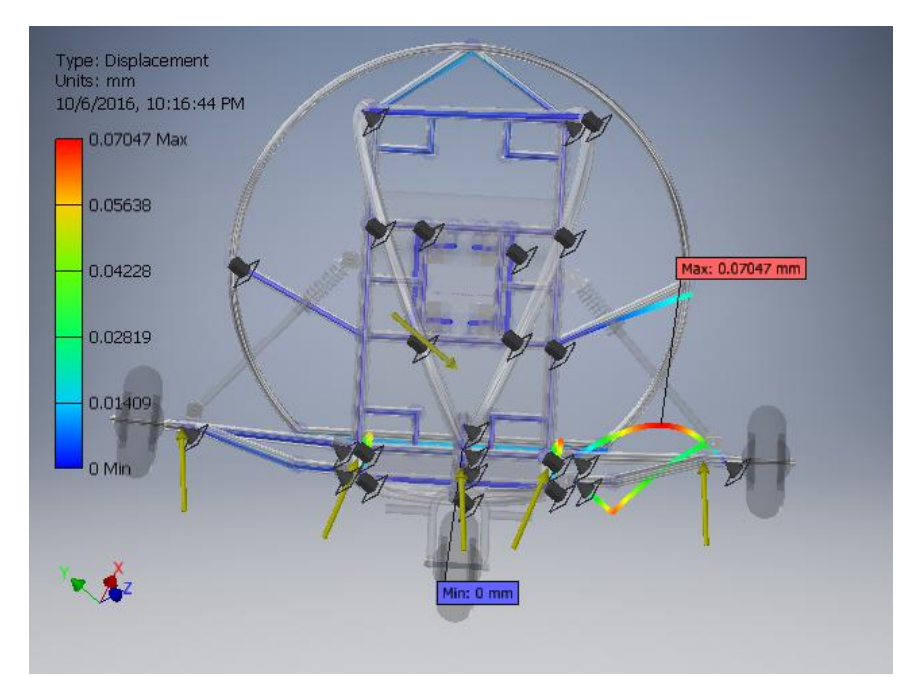

**Gambar 4.22.** Hasil simulasi pembebanan pada *assembly frame paratrike (displacement).*

Berdasarkan gambar Gambar 4.21 dan gambar 4.22, desainer dapat menarik kesimpulan bahwa kontruksi *frame* pesawat *paratrike* tersebut aman digunakan dan semua komponen pendukung *frame* dapat berfungsi dengan baik.

### **10. Pemilihan Mesin Las**

Mengingat bahwa aluminium sulit untuk dilas dengan mesin las busur listrik dan las gas *acetylene*, maka desainer memutuskan pada proses pengelasan dilapangan menggunakan las *tangsten inert gas* (TIG) dan (MIG) untuk mencapai hasil yang maksimal. Jenis mesin las tersebut juga direkomendasikan oleh inspektur-inspektur las dilapangan, serta direkomendasikan oleh PPSDM migas. Sehingga desainer memutuskan wajib untuk menggunakan mesin las TIG atau MIG untuk proses penyambungan *frame* pesawat *paratrike* dilapangan untuk meningkatkan angka keselamatan yang jauh lebih baik. Elektroda las : ER1060, Diameter kawat 1.5 mm, atau 2.0 mm Kekuatan tarik 65 N/mm<sup>2</sup> dengan arus 200 A - 250 A. Data spesifikasi elektroda las yang digunakan dapat dilihat pada lampiran 3.

#### **4.8. Perhitungan dan Pemilihan Pegas (***shockbreaker***)**

Sebuah pegas ulir tekan harus dapat menerima beban sebesar 1200 N bila pegas tersebut memiliki jumlah lilitan 8 dengan indeks pegas 6 serta bahan baja pegas memiliki modulus geser sebesar 83 (GPa) dengan tegangan geser ijin 300 MPa, Maka harga diameter kawat dan diameter lilitan yang diperlukan, serta konstanta pegas dapat diselesaikan sebagai berikut.

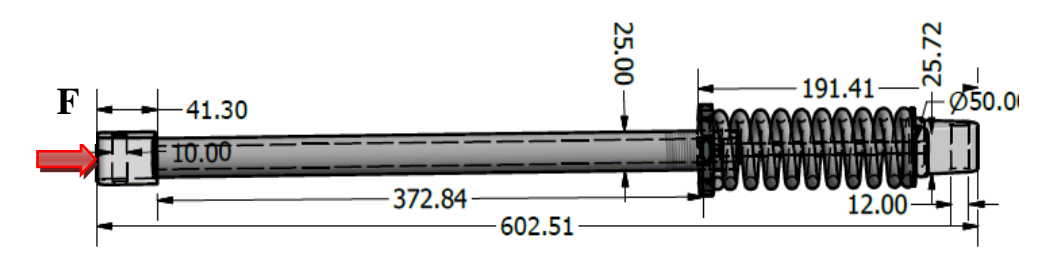

**Gambar 4.23.** Perancangan pegas.

# **1. Penentuan Tipe Pegas**

Tipe pegas yang digunakan pada *frame* pesawat *paratrike* adalah dengan menggunakan pegas ulir tekan seperti pada pegas *automotif*.

#### **2. Menentukan Rencana Pembebanan**

Proses perencanaan pembebanan pada pegas ulir tekan yang yang terdapat pada *frame peratrike,* didesain untuk mampu menahan beban sebesar 1200 N.

# **3. Diameter Kawat dan Lilitan**

Pada perancangan pegas pesawat *paratrike*, terlebih dahulu menghitung diameter kawat pegas untuk mendapatkan keamanan dan keakuratan dalam proses perancangan dan pemilihan pegas nantinya. Sehingga perlu dilakukan penyelesaian permasalahan menghitung diameter kawat pegas seperti pada perhitungan berikut ini.

$$
d = \sqrt{\frac{8 \times Kw \times F \times C}{\pi \times \tau_a}}
$$

$$
= \sqrt{\frac{8 \times 0.912 \times 1200 N \times 6}{\pi \times 300 MPa}}
$$

$$
= 7,499 mm \approx 7,5 mm
$$

Pada proses menghitung diameter minimum kawat diperlukkan harga dari faktor tegangan wahl', berikut ini adalah penyelesaian perhitungan faktor tegangan wahl'.

### **3. Faktor Tegangan Wahl'**

Faktor tegangan wahl' merupakan fungsi indeks dari pegas (c), seperti terlihat pada persamaan 2.103 berikut ini.

$$
Kw = \frac{4 C - 1}{4 C + 4} + \frac{0.615}{C}
$$

$$
= \frac{4 (6) - 1}{4 (6) + 4} + \frac{0.615}{6}
$$

$$
= 0.92
$$

# **4. Indeks Pegas**

Indeks pegas merupakan rasio dari diameter pegas dan diameter kawat pegas yang memiliki persamaan seperti dibawah ini. Persamaan tersebut digunakan untuk menggetahui diameter lilitan pegas dan kawat pegas. Maka indeks pegas dapat dihitung dengan menggunakan persamaan 2.91 sebagai berikut.

$$
C = \frac{D}{d}
$$

$$
= 45/7.5 = 6
$$

## **5. Diameter Pegas**

Diameter pegas adalah diameter liliatan *spiral* pegas dan dapat dicari menggunakan persamaan 2.106 di bawah ini.

$$
D = C \times d
$$

$$
= 6 \times 7.5
$$

$$
= 45 \text{ mm}
$$

# **6. Konstanta Pegas**

Konstanta pegas merupakan nilai kekakuan suatu bahan pegas. Dalam perancangan pegas penting perannya untuk mengetahui nilai dari konstanta pegas karena hasil perhitungannya selalu dipakai untuk mencari solusi dari permasalahan-permasalahan yang terkait. Maka dari itu konstanta pegas dapat dicari menggunakan persamaan 2.92 sebagai berikut.

$$
K = \frac{d \times G}{8 \times C^3 \times n}
$$

$$
= \frac{7,5 \times 83\ 000\ GPa}{8 \times (6)^3 \times 8}
$$

 $= 29,05$  N/mm

# **7. Menghitung Lendutan Awal**

Lendutan awal merupakan *defleksi* ulir pegas pada saat diberikan awal pembebanan pada saat pemasangan ulir pegas ke dalam dudukan penahannya. Adapun cara untuk mengetahui lendutan awal pegas yaitu dengan menggunakan persamaan 2.107 berikut ini.

$$
\delta_0 = H_f - H_s
$$
  

$$
\delta_0 = 23 \text{ mm} - 19 \text{ mm} = 4 \text{ mm}
$$

Karena harga lendutan awal lebih kecil dari harga lendutan yang diperbolehkan pada pegas ulir tekan (*shockbreaker*), maka lendutan awal pembebanan pada pegas dapat dikatakan aman.

### **8. Menghitung Lendutan Efektif**

Lendutan efektif merupakan *defleksi* ulir pegas yang efektif bila diberikan pembebanan dan diterima dengan baik. Adapun cara untuk mengetahui lendutan awal pegas yaitu dengan menggunakan persamaan 2.108 berikut ini.

$$
H_s = H_t + \delta
$$

$$
= 23 + 4
$$

$$
= 27 \text{ mm}
$$

#### **9. Menghitung Tinggi Mampat**

Tinggi mampat adalah pemampatan pegas hingga padat bila diberikan beban *overload.* Maka besar tinggi mampat dapat dihitung dengan menggunakan persamaan 2.109 sebagai berikut :

> $H_c = (n + 1.5) d$  $= (8 \text{ mm} + 1.5) \times 7.5 \text{ mm}$  $= 9.5$  mm  $\times$  7.5 mm  $= 71.25$  mm

#### **10. Diameter dan Lendutan Pegas Baik**

Berdasarkan perhitungan diatas dapat ditarik kesimpulan bahwa diameter pegas dan lendutan pegas dapat dikatakan baik.

#### **11. Pemilihan Pegas Dilapangan**

Berdasarkan perhitungan diatas, didapatkan data spesifikasi yang hampir mendekati dengan perhitungan pegas yaitu *shockbreaker* merk DBS variasi ukuran 28 cm milik YAMAHA JUPITER Z. Seperti terlihata pada gambar 4.24 berikut ini.

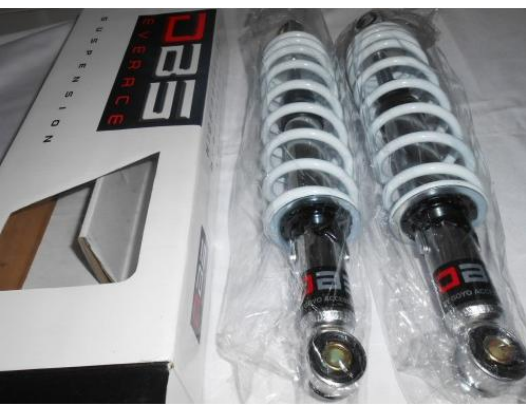

**Gambar 4.24.** Suspensi merk DBS variasi.

Pegas tersebut harus dimodifikasi terlebih dahulu sebelum diaplikasikan pada pesawat *paratrike* yaitu dengan cara penambahan pipa *stainless stell* ukuran 1", Tebal 1,2 mm dan panjang 375 mm.